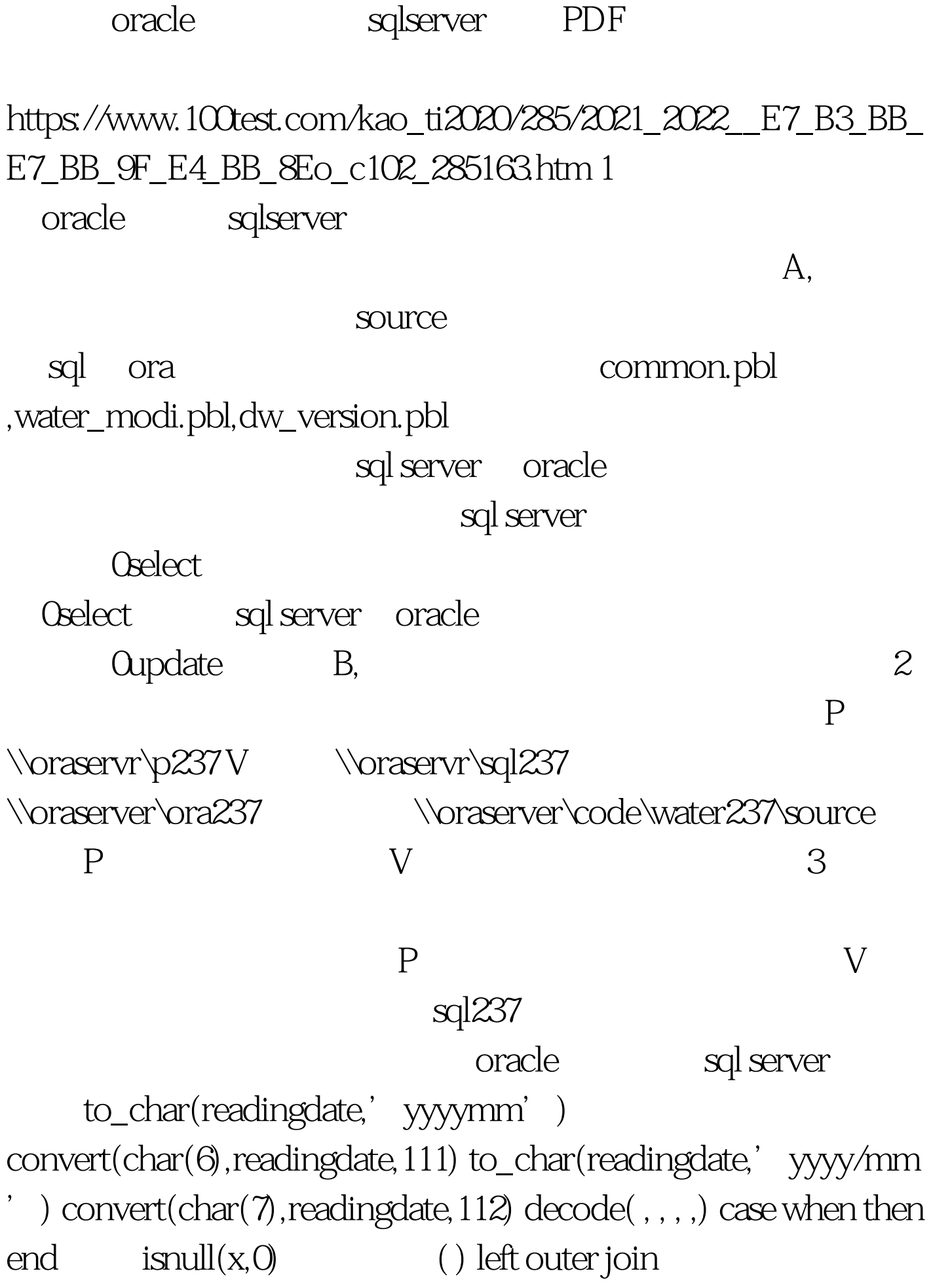

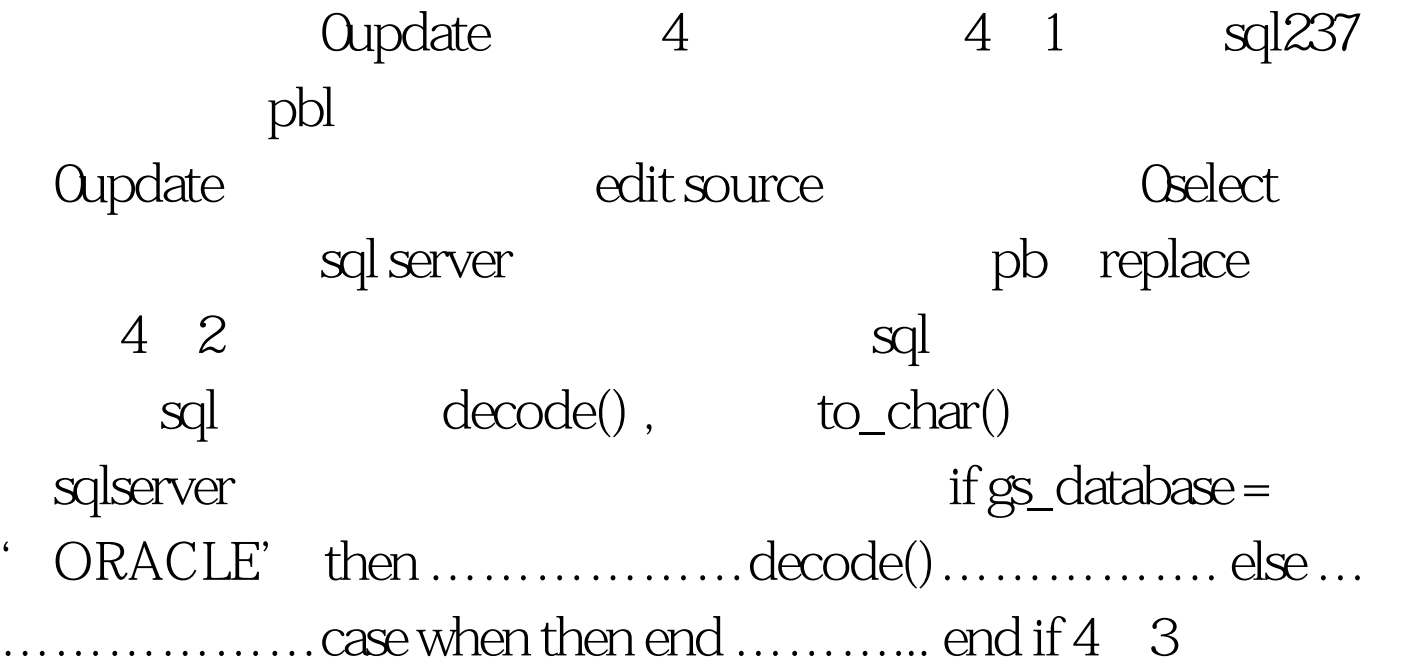

sql server  $4,4$ sql server

sql ora dw\_version.pbl

oracle sql server and the sql server www.100test.com